# **Popcorn - lightly salted: Mozilla's media toolkit** for easy mashups

An Introduction

You

JavaScript-Conference 16th October 2012 in Düsseldorf

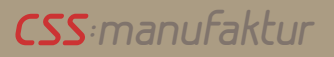

#### JavaScript-Conference 2012 in Düsseldorf

### **Renate Hermanns**

- **Web Developer**
- **· Düsseldorf**
- **Twitter: [@renaade](https://twitter.com/Renaade)**
- Web: [http://www.css-manufaktur.de](http://www.css-manufaktur.de/)

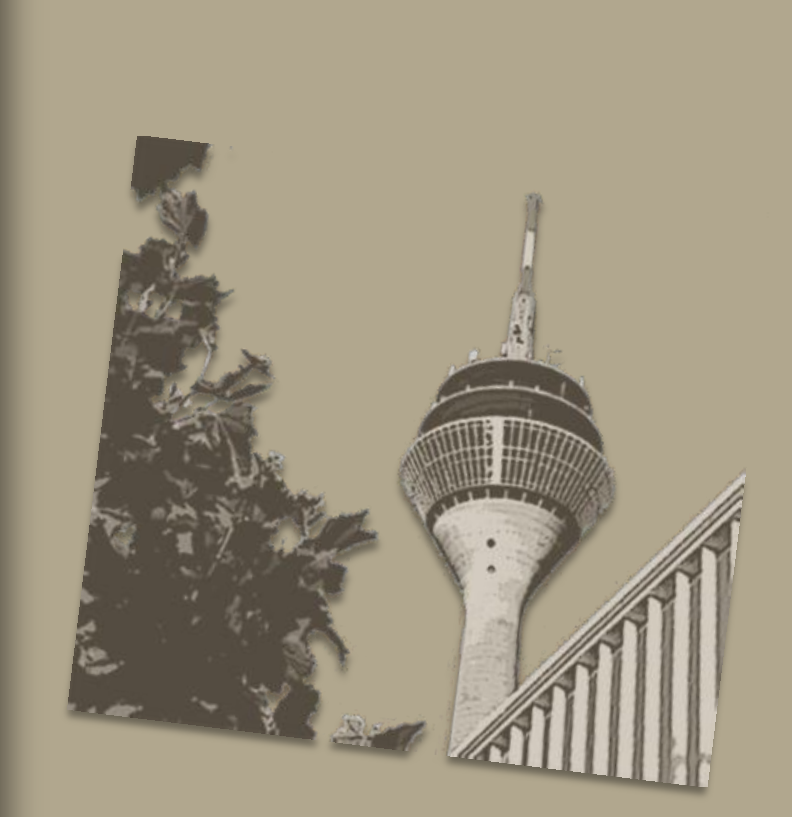

#### JavaScript-Conference 2012 in Düsseldorf

### **What is Popcorn.js?**

*css:manufaktur*

- Framework that enriches HTML5-based Media (video + audio) with Web Content
- Javascript-Library ("The jQuery for Video", Mozilla claims)
- Open-Source (MIT License) and Part of the Mozilla Popcorn Project <http://mozillapopcorn.org/>

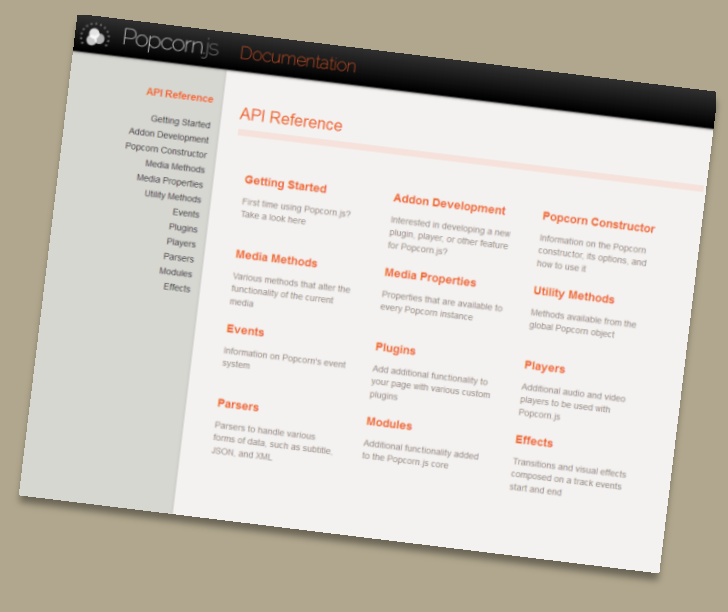

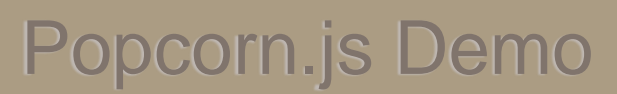

# What does it?

*css:manufaktur*

- Add web content to a HTML5 media element (video, audio),
- Add subtitles and footnotes to an existing video (your own, YouTube or Vimeo),
- Controlling all Popcorn content by timeline, i.e. time based sequences.

#### JavaScript-Conference 2012 in Düsseldorf

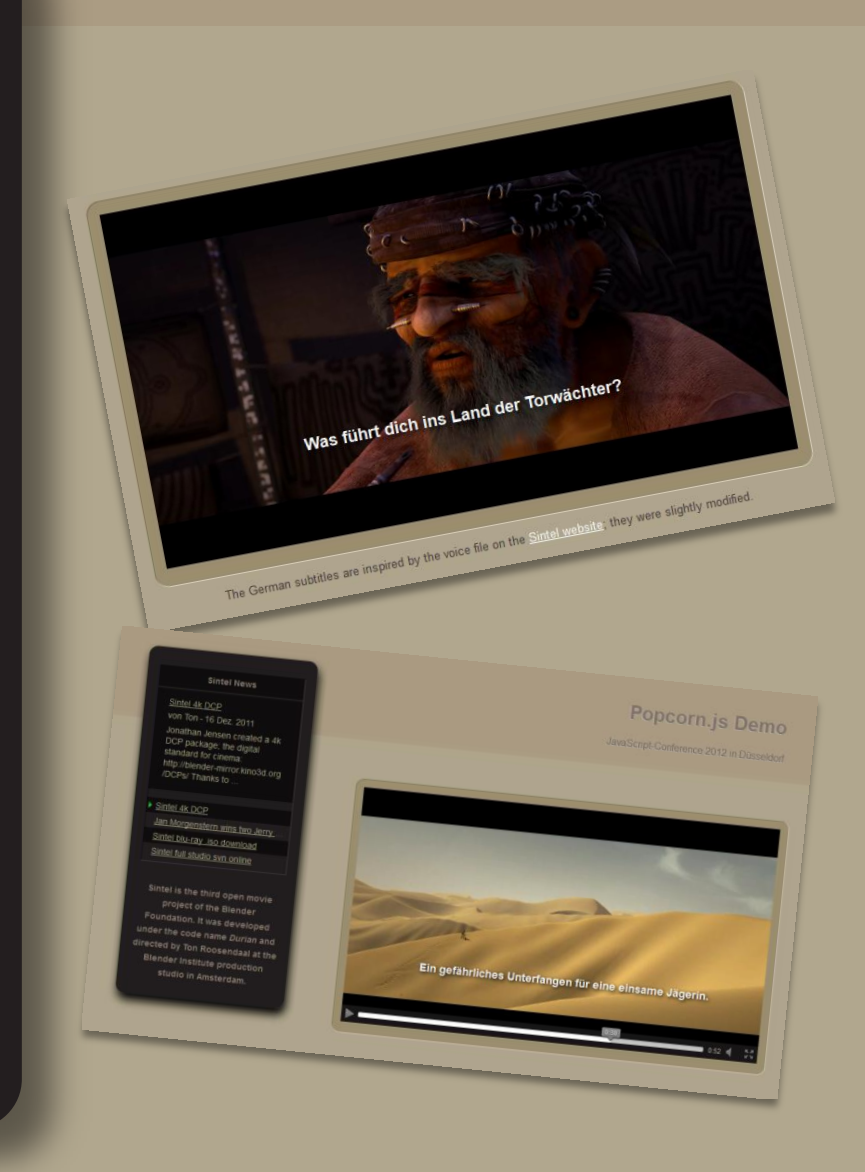

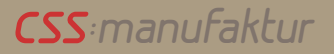

### How to use it?  $-1$ st step

- Create HTML5 website with video tag + unique ID
- Add your videos (at least OGG- and MP4- Format)

#### Popcorn.js Demo

JavaScript-Conference 2012 in Düsseldorf

HTML Code: body

<sup><video</sup> id="myvideo"  $checked="true"$ controls="controls"<br>"controls" poster="poster.png">

source src="sintel\_trailer-<br>480p.ogg" type="sintel\_trailer-480p.ogg" type="video/ogg">

source src="sintel\_trailer-<br>80p.mp4" type="vide=" 480p.mp4" type="video/mp4">

 $\frac{2}{\sqrt{2}}$ 

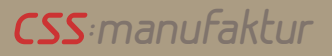

### How to use it?  $-$  2nd step

#### • Bind popcorn.js in the <head>-area of the Website

#### or

- put the file on your server[,](http://mozillapopcorn.org/build-tool/)
- **•** build your own version with the Build Tool <http://mozillapopcorn.org/build-tool/>.

#### Popcorn.js Demo

#### JavaScript-Conference 2012 in Düsseldorf

## HTML Code: head

<script

src="http://popcornjs.org/<br>code/dist/popcornjs.org/ code/dist/popcorn-<br>complete... complete.min.js">

 $<$ /script>

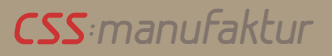

JavaScript-Conference 2012 in Düsseldorf

## How you use it?  $-$  3rd step

- Create your custom script
	- Start with an event listener to know when the DOM is ready
	- Create a variable which holds the new popcorn instance
	- Add some plugin code

**Custom Javascript:** document.addEventListener( 'DOMContentLoaded',function()  $\{$ Var popcorn = Popcorn( "#myvideo"); popcorn.footnote({ start:  $12,$ end:  $30,$ text: "Hello World!", target: "footnotediv",  $\}$ ;  $\}$ , false);

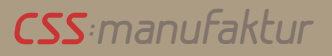

JavaScript-Conference 2012 in Düsseldorf

# How to use it?

- Option
	- **Insert an external video** (Youtube or Vimeo)
	- Use the appropriate Popcorn plugin (e.g. Youtube)

JS Code: Youtube Plugin

Var pop =  $P$ opcorn.smart( "#container", "http://www.youtube.com/watch?<br>v=DTpQxzejDXM" ) v=DTpQxzejDXM");

HTML Code: body

<div id="container"></div>

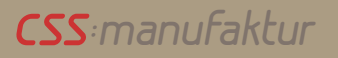

#### JavaScript-Conference 2012 in Düsseldorf

### **Popcorn Maker**

- Produces Popcorn projects without coding
- App in active development (currently version 0.5.2)
- Version 1.0 is announced for November 2012

<http://mozillapopcorn.org/popcorn-maker/>

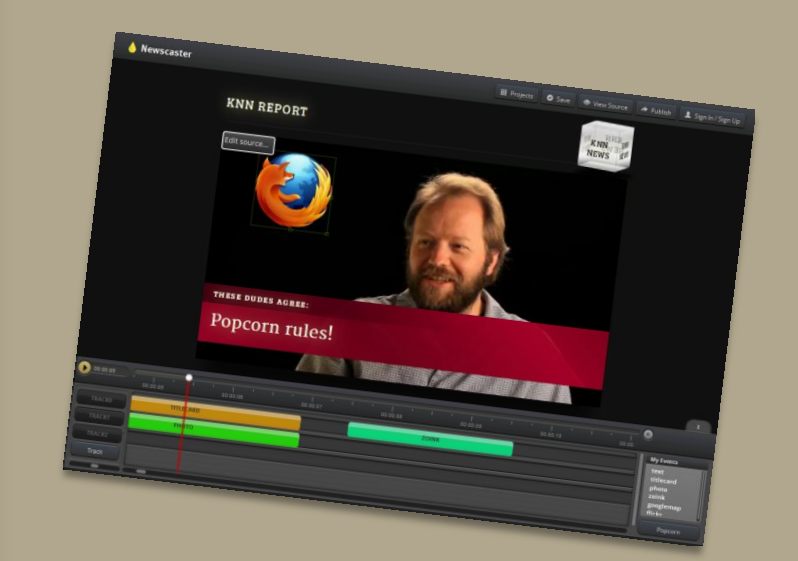

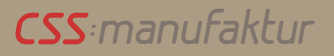

#### JavaScript-Conference 2012 in Düsseldorf

### **Test Pages**

• HTML5 video tag <http://popcorn.css-manufaktur.de/>

#### • Youtube video [http://popcorn.css](http://popcorn.css-manufaktur.de/index2.html)[manufaktur.de/index2.html](http://popcorn.css-manufaktur.de/index2.html)

Both with a test case to keep Popcorn.js content of "container" in fullscreen mode.

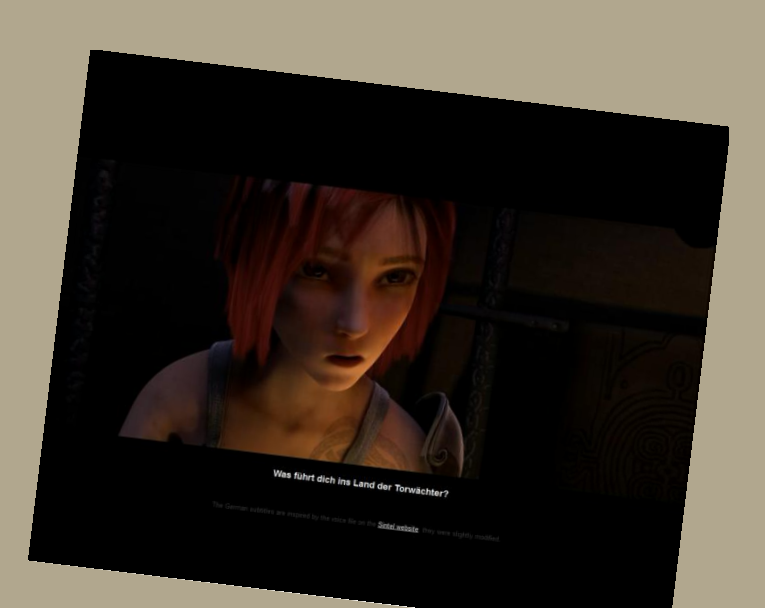

#### *css:manufaktur*

### Popcorn.js Demo

#### JavaScript-Conference 2012 in Düsseldorf

# **More Information**

- **•** Project repositor[y](https://github.com/mozilla/popcorn-js) <https://github.com/mozilla/popcorn-js>
- Documentation <http://popcornjs.org/popcorn-docs/index.html>
- Roadmap <https://mozillalabs.com/en-US/Popcorn/>
- **•** Demo Portfolio http://popcornis.org/dem
- Talk at news:wired in 02/2012 [http://christianheilmann.com/2012/02/02/web-enabled-video-at](http://christianheilmann.com/2012/02/02/web-enabled-video-at-newsrewired/)[newsrewired/](http://christianheilmann.com/2012/02/02/web-enabled-video-at-newsrewired/)
- My Article in German Linux Magazin (engl. version printed only) [http://www.linux-magazin.de/Heft-](http://www.linux-magazin.de/Heft-Abo/Ausgaben/2012/04/Mediatoolkit-Popcorn)[Abo/Ausgaben/2012/04/Mediatoolkit-Popcorn](http://www.linux-magazin.de/Heft-Abo/Ausgaben/2012/04/Mediatoolkit-Popcorn)

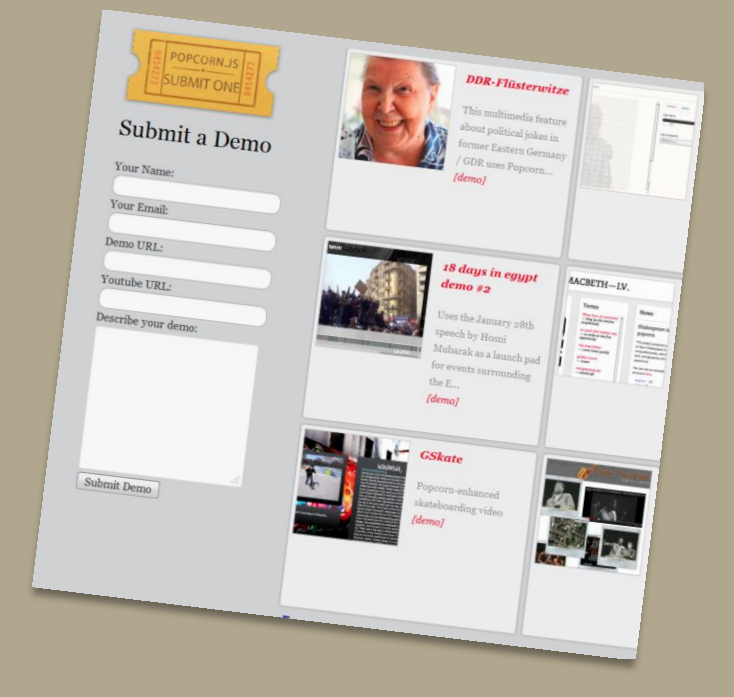